# **como fazer multipla pixbet**

- 1. como fazer multipla pixbet
- 2. como fazer multipla pixbet :telefone labet
- 3. como fazer multipla pixbet :jogo adiado novibet

# **como fazer multipla pixbet**

#### Resumo:

**como fazer multipla pixbet : Inscreva-se em mka.arq.br e aproveite uma experiência de apostas incrível com nosso bônus especial!**  contente:

## **Como converter suas ganâncias da Sunbet em dinheiro real no Brasil**

Se você é um apostador esportivo no Brasil e já obteve algumas ganâncias na Sunbet, é natural que queira saber como converter essas ganâncias em dinheiro real. Neste artigo, vamos lhe mostrar passo a passo como realizar essa operação.

#### **Passo 1: Faça login em como fazer multipla pixbet conta na Sunbet**

Para começar, acesse o site da Sunbet e faça login em como fazer multipla pixbet conta usando suas credenciais de acesso.

#### **Passo 2: Acesse a seção de retirada de fundos**

Após fazer login, navegue até a seção de retirada de fundos no site da Sunbet. Lá, você verá uma variedade de opções de saque, como transferência bancária ou carteira eletrônica.

#### **Passo 3: Insira o valor que deseja sacar**

Em seguida, insira o valor que deseja sacar em reais. Certifique-se de que o valor não exceda o saldo disponível em como fazer multipla pixbet conta.

#### **Passo 4: Selecione a forma de pagamento**

Depois de inserir o valor, selecione a forma de pagamento que deseja usar para receber seus fundos. Leia cuidadosamente as informações fornecidas sobre as taxas e os prazos de processamento.

#### **Passo 5: Confirme a transação**

Por fim, verifique se todas as informações estão corretas e confirme a transação. Em seguida, aguarde o processamento da como fazer multipla pixbet solicitação. O prazo pode variar de acordo com a forma de pagamento selecionada.

# **Conclusão**

Convertendo suas ganâncias da Sunbet em dinheiro real é uma tarefa simples, desde que você siga as etapas acima. Lembre-se de sempre verificar as taxas e os prazos de processamento antes de selecionar uma forma de pagamento. Boa sorte e aproveite suas ganâncias!

\* sunbet é um site fictício criado apenas para fins educacionais neste exemplo.

# **como fazer multipla pixbet**

Você já se perguntou como o Google seleciona um número aleatório? Bem, você não está sozinho! Neste artigo vamos explorar os diferentes métodos que a empresa usa para gerar números randômicos e de onde vem seu uso em como fazer multipla pixbet seus próprios projetos.

## **como fazer multipla pixbet**

O primeiro método que o Google usa para gerar números aleatórios é chamado de Gerador Congruencial Linear (LCG). Este métodos utiliza uma equação linear, gerando a sequência dos numeroes apresentados aleatoriamente. A equacao assume forma :

x<sub>n+1 1</sub>(a\*x) x<sub>n</sub>c) mod m

onde x<sub>n</sub>é o número atual na sequência, a um multiplicador; c uma progressão e m módulo. O Módulo tem potência de 2, normalmente 231 ou 2-32.

O método LCG é rápido e eficiente, mas tem algumas desvantagens. Uma das principais questões que se coloca aqui são as sequências de números geradas pelo Método não serem verdadeiramente aleatóriamente aleatório; na verdade a seqência segue um padrão previsível o qual pode ser problema caso você precise realmente dos valores reais do sistema em como fazer multipla pixbet questão (número).

#### **Método 2: Mersenne Twister**

O segundo método que o Google usa para gerar números aleatórios é a Mersenne Twister. Este processo baseia- se numa relação recorrente, gerando uma sequência de número muito mais aleatória do LCG e utilizando um inteiro 32 bits como gerador dos mesmos; isso torna este tipo bem melhor seguro em como fazer multipla pixbet comparação com os métodos da rede social (LCB).

O Mersenne Twister funciona usando uma relação recorrente que assume a forma:

x<sub>n+1 1</sub>(x) x.<sub>n</sub>\* 664535713 + 153845702) mod 231

O Mersenne Twister é um método muito melhor do que o LCG, mas ainda não está perfeito. A sequência de números gerados pelo Mersenne Wister continua determinística e se você souber qual número inicial pode prever a seqência restante da mesma...

## **Método 3: Geração de Números Aleatórios Verdadeiro**

O terceiro método que o Google usa para gerar números aleatórios é a geração de número real. Este procedimento utiliza processos físicos, como ruído térmico ou deterioração radioativa gerando verdadeiramente um numero casualizado

A geração de números aleatórios verdadeiros é o método mais seguro para gerar número randômico, mas também a forma menos lenta. Este não se aplica tanto à produção em como fazer multipla pixbet larga escala como às aplicações com alta segurança (como criptografia). O Google usa uma combinação desses métodos para gerar números aleatórios. A metodologia LCG é usada na geração rápida e eficiente de número ao acaso, enquanto a Mersenne Twister serve em como fazer multipla pixbet aplicações mais seguras; verdadeira criação do numero casual pode ser utilizada nas aplicativos que são as menos confiáveis como criptografia ou outras formas diferentes:

Em conclusão, o Google usa uma combinação de métodos para gerar números aleatórios. O método Mersenne Twister e a verdadeira geração aleatória do número: Embora cada um tenha suas vantagens ou desvantagens em como fazer multipla pixbet relação ao uso da tecnologia pelo próprio sistema como forma eficaz (e seguro).

Se você está desenvolvendo um jogo, criando uma criptografia ou simplesmente precisa de números aleatórios para o projeto; entender como a Google gera os resultados pode ajudá-lo na tomada das decisões informada sobre suas próprias necessidades.

Então, da próxima vez que você precisar gerar um número aleatório. lembre-se de mais do mesmo para além apenas usando a função Rand() em como fazer multipla pixbet como fazer multipla pixbet linguagem programação Há uma complexidade e nuances por trás gerando números verdadeiramente aleatórias; o uso Google dos vários métodos é prova à importância das seguras geração numérica casual (número).

Se você estiver interessado em como fazer multipla pixbet aprender mais sobre geração de números aleatórios, confira os links abaixo. Eles oferecem um mergulho profundo nos tópicos discutido neste artigo e algumas dicas práticas para gerar número randômico no seu próprio projeto!

- $\bullet$  {nn}
- $\cdot$  {nn}
- $\cdot$  {nn}

Então, da próxima vez que você precisar gerar um número aleatório. lembre-se de mais do mesmo para além apenas usando a função Rand() em como fazer multipla pixbet como fazer multipla pixbet linguagem programação Há uma complexidade e nuances por trás gerando números verdadeiramente aleatórias; o uso Google dos vários métodos é prova à importância das seguras geração numérica casual (número).

Esperamos que este artigo tenha ajudado você a entender como o Google gera números aleatórios e de onde vem esse conhecimento para melhorar suas próprias necessidades. Happy coding!

# **como fazer multipla pixbet :telefone labet**

# **Quanto Tempo Leva para Sacar Dinheiro do BetUK no Brasil?**

No mundo de apostas online, uma das perguntas mais comuns é quanto tempo leva para sacar suas ganhanças. No BetUK, o tempo de processamento de saques pode variar. Então, vamos discutir sobre o tema e esclarecer as suas dúvidas.

## **Como Sacar do BetUK**

Antes de discutirmos sobre o prazo de saques, é importante saber como sacar suas ganhanças do BetUK. Siga esses passos simples:

- 1. Faça login em como fazer multipla pixbet como fazer multipla pixbet conta do BetUK;
- 2. Clique em como fazer multipla pixbet "Minha Conta" e selecione "Sacar";
- 3. Escolha o método de saque desejado;
- 4. Insira o valor que deseja sacar;
- 5. Confirme a operação.

### **Tempo Médio de Saques no BetUK**

O BetUK processa os pedidos de saque dentro de 24 horas após a confirmação. No entanto, o prazo pode ser maior dependendo do método de saque escolhido. Abaixo estão os tempos médios para cada método:

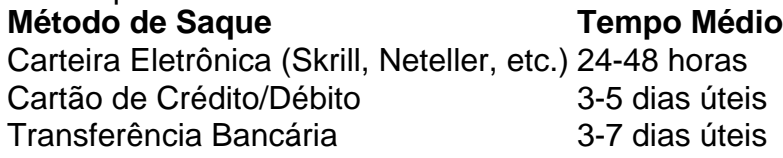

#### **Fatores que Podem Atrasar Seu Saque**

Alguns fatores podem atrasar o processamento do seu saque, como:

- Verificação de Identidade: Se for a primeira vez que você faz um saque, poderá ser solicitada a verificação de identidade.
- Limites de Saque: Verifique se o valor que deseja sacar está dentro dos limites permitidos.
- Método de Saque: Alguns métodos podem levar mais tempo do que outros, como transferências bancárias.

## **Conclusão**

O tempo de processamento de saques no BetUK varia de acordo com o método escolhido. Em geral, o prazo é de 24 horas para carteiras eletrônicas e pode levar de 3 a 7 dias úteis para cartões de crédito/débito e transferências bancárias. Lembre-se de que alguns fatores podem atrasar o processamento do seu saque. Agora que sabe mais sobre o assunto, aproveite ao máximo como fazer multipla pixbet experiência de apostas online no BetUK!

nto outros usam isso como uma agitação lateral para complementar como fazer multipla pixbet renda. Uma coisa a

ter em como fazer multipla pixbet l mente é que o comércio BetFair não é um esquema de enriquecimento rápido.

Requer trabalho duro, dedicação e uma profunda compreensão dos mercados de esportes e ostas. Quanto você pode fazer Bet Fair Trading este ano? - Caan Berry caanberry. - Berry CaANberry, caana

# **como fazer multipla pixbet :jogo adiado novibet**

# **Steamboat Willie entra no domínio público: o que isso significa?**

Este ano, o curta-metragem clássico da Disney, Steamboat Willie, que apresenta o personagem Mickey Mouse pela primeira vez, entrou no domínio público. Em teoria, isso significa que essa versão do Mickey Mouse agora pertence ao povo, que pode compartilhar, reutilizar, amostrar, reutilizar ou se apresentar como fazer multipla pixbet trabalhos com ele da maneira que desejarem, sem medo de represálias da Disney. Teoricamente, isso poderia desencadear um renascimento orgânico e popular de um personagem que desempenhou um papel como fazer

multipla pixbet nossas childhoods.

Na prática, as coisas são um pouco diferentes. Porque, na realidade, alguém vai fazer um filme de terror barato sobre ele.

## **Um filme de terror com Mickey Mouse?**

A revista Variety anunciou a existência de Screamboat, um filme sobre alguns nova-iorquinos que fazem uma viagem de barco noturno e acabam sendo terrorizados por um rato maléfico. "A improvável tripulação deve se unir para frustrar a ameaça assassina antes que a viagem tranquila se transforme como fazer multipla pixbet um pesadelo", diz a descrição.

Em um sentido, o Screamboat promete muito, não apenas porque o personagem principal - cujo nome parece ter sido alterado para Murderous Mouse para manter a Disney afastada - será interpretado por David Howard Thornton, que recentemente assustou a vida de qualquer um que o viu como fazer multipla pixbet Terrifier 2. Sua presença sugere que o elemento de horror é levado a sério, pelo menos. Se seu rato conseguir transmitir apenas uma décima parte da ameaça de seu personagem como fazer multipla pixbet Terrifier, então o Screamboat tem o potencial de ser algo especial.

Mas, por outro lado, há algo bastante aplatante nisso. A entrada de obras e personagens relevantes e contemporâneos no domínio público ainda é relativamente nova, e um modelo já foi formado. Assim que as corporações perdem o controle de suas propriedades, a primeira coisa a sair das portas quase sempre é um filme de terror.

#### **Um padrão para o domínio público**

O ano passado, o Winnie-the-Pooh: Blood and Honey definiu o padrão: um esforço barato, oportunista e pouco imaginativo que se baseava apenas na contrariedade entre o querido Pooh e os piores excessos do gênero terror. Que o Steamboat Willie esteja recebendo o mesmo tratamento sugere que isso simplesmente vai ser o jeito das coisas. Será o mesmo quando Bugs Bunny entrar no domínio público. E quando Popeye se tornar propriedade pública. E Super Mario e Sonic the Hedgehog e Pokémon e Paw Patrol e assim por diante e assim por diante, até o futuro. Assim que uma propriedade se torna domínio público, alguém fará um filme de terror sobre isso, e isso gerará um pouco de curiosidade morbida, e se repetirá repetidamente para sempre.

Author: mka.arq.br Subject: como fazer multipla pixbet Keywords: como fazer multipla pixbet Update: 2024/7/30 22:19:03